KINGS 99ers USERS GROUP 299 W. Birch Ave. Hanford. Ca. 93230

Bill Mills, Pres.

September Meeting:

We'll be looking forward to seeing you at 7:00 pm on Monday, September 23, 1985. This should prove to be a very interesting meeting. Jeani will be demonstrating Navarone's lastest product, along with their Graphics Package. We have had this for over a month, so hopefully our knowledge should be complete (last time they sent it for review, it arrived two days prior to the meeting). The graphics capibility of the Paint-N-Print is fantastic and the Graphics Package allows it to be used with any printer (no ionger just limited to Axiom owners). There will also be an opportunity to purchase this at a considerable discount through the Users Group direct purchase.

> KINGS 99ers USERS GROUP MONDAY, SEPTEMBER 23,1385 \* \* \* \* 7:00 PM \* \* \* \* Special Education Center 1255 Beulah Street. Hanford

## July Minutes:

We missed you. boy; did we miss you! We had our smallest turn out since the founding of our users group. However, those present had a good time and got their:questions answered in our informal question and answer session. (I hope none of you who missed the Juiy meeting showed up in August. since there was no scheduled meeting for Aueust.)

#### Sea9ulis:

The July issue of Snuglet has a fantastic program that gives the illusion of depth on the screen. We did not copy it because of the length (three pages). Take the time to look this up in the blue binder at the meeting, it's well worth the effort.

## Mini-Memory:

There has been a lot of question floating around the various users groups as to what one should do when the batteries in your Mini-Memory cartridge finally die. If you have this problem or are anticipating this problem, may I suggest you read the article on page 11 of the July issue of LA Topics newsletter.

#### Cute Program:

The July issue of the Erie newsletter has a cute two page program called "Speaking Psychologist". The program needs Basic, TEII and The Speech Synthesizer to operate. If you are looking for a fun adult program to type in, give it a try.

### Multi-plan Hint:

Want to know how to use TI-Writer Formatter in conjunction with your Multiplan? See the ahort article on page 4 of the May/June issue of the Atlanta newsletter.

#### Fantastic Reference Sheet:

On page 11 of the May/June Atlanta newsletter there is an excellent one page condensation of the majority of the key reference items pertaining to our computer. All on ONE page such things as: color codes, AscII codes, error codes, Extended Basic statements. This was reprinted from the April edition of the Puget Sound newsletter. I would reprint it, but the print is too small for me to copy to make a good master for our newsletter.

## Bulletin Boards:

For those of you into using your modems for contacting bulletin boards, the August edition of Snuglet has an updated list on page 4. Also see the article on page 14 of the LA TopIcs newsletter.

# Thank you DORIS:

A SPECIAL thank you to DORIS CURRY. Doris spent the better part of her summer writing reviews for our library. Doris wrote a short paragraph on each (not all, but most) of the programs\_in our library. We will have a master copy of these reviews available at our meetings. You may refer to this listing or make copies as needed. There were several programs she could not get to run because of the "bugs" or lack of directions. We would appreciate your help in completing this project. If you have "debugged" a library program or know the missing directions, please provide this information to Doris. Or some of you may like to take this on as a challange. Thank you again Doris for your iabor of love! P.S. For those of you planning on making copies. there are 48 pages of notes!

#### Membership Drive:

As we stated in our last newsletter, we need your help and imput if we are to increase our membership, we currently are at our all time low. We have lost a lot of members who did not renew their membership this past year. If you know any past members who are not currently active. please give them a call.. In fact if you know anyone who owns a TI give them a call and invite them to Join our users group. Also each member is asked to take the effort to post the yellow poster enclosed with this issue of the newsletter (not enclosed in out of the area newsletters). Feel free to make copies if you need more. These would do a lot of good if posted in libraries, computer stores; etc

## Product Review:

Navarone Industries has iniated a new product review policy. Selected users groups (ours among others) will receive Navarone products on a regular basis for review. It is my understanding we will receive each of their current products and the new products scheduled to come out next year. This should add real interest to our meetings. There also will be opprotunity to purchase their products at a special users group discount. We will make these products available at a price half way between the wholesale and retail prices.

#### Rafile:

Don't forget to bring items for the monthly raffle. As stated before these can be new or used items (hardware or software, etc.) you no longer need or a program you have written or rewritten. What a fun way to add to your personal library and help the users group at the same time.

#### Dues:

Because of last years poatage increase, rumers of new pending increase in postage rates and a increase in our printing costs, I **don't think our current dues structure will carry us through the year. We need to discuss a possible increase in dues. This will not effect those of us who have paid our current dues. There are a couple of simple ways we can increase the dues structure that I can think of, maybe you can come up with better ideas. My suggestions are 1) increase the dues by 50 cents per month or 2) add a \$5.00 initiation fee when people first join. Either system could be voted in and would effect people who join next month or the first of the year when ever we decide. Think about it and let's plan on voting on something at this meeting.** 

حميل

## Floppy Disks:

**The August issue of the Spirit of 99 (Central Ohio Users Group)**  has a fantastic **reprint of an** article that tells everything you may have **ever wanted to know about floppy disks and disk drives. This can**  be found on pages 11-15, we did not reproduce it because of the copywrite. but I highly recommend the article to you.

### More Multiplan Info.:

The same August issue of the Spirit of 99 has two excellent articles on the use of Multiplan. See pages 9 and 16-17.

#### For 3ale:

Although **our** advertising policy is free ads for members and charaes for others, I thought I'd make mention of two letters we received this past month. We have two different letters describing VERY complete systems for sale. If interested see Bill at the meeting.

#### Freeware Galore:

If interested in a very good list of new freeware see pages 2 and 3 of the August LA Topics newsletter, also see the current issue of **MICROpendium. If you send for any of these. the users** group \_library would appreciate copies. The way freeware aenerally -works, is that you send a blank disk with a preoaid return mailer, and your disk is returned with requested programs. It is customary upon receipt of freeware to i)make it avaiable free to others 2)after you try it. send the author what you think it is worth (generally \$5.00). There is no obligation. only your own sense of honesty and \_the same goes for the people who you pass copies on to (they have the same obligations).

#### New Products:

CorComp has sent us a description of their latest products. I'm glad i've seen their brochure, otherwise I wouldn't beleive it. 1) A true clock/calander-with up to six months battery life when you turn off the computer 2) A stand alone 32K memory expansion 3) A new card for your expansion system that has the time clock/calander built in, a 64K built in printer buffer and a speech synthesizer port built in (you can dismantle **and throw away your old stand alone speech synthezer). See the blue binder for CorComps 8 page brochure. If interested, Jeani can order any of these new products for you.** 

Thanks to the July issue of the Riverside Users Group for this item.

### $BIGFRTN$   $-1$   $-$

80 ! HERE IS A PROGRAM THAT PRODUCES A BANNER OUT OF A M ESSAGE THAT YOU TYPE. 90 ! REPRINTED FROM PUGET SO UND 99ERS NEWSLETTER VOL. 4 NO.6 100 CALL CLEAR 1: DIM IMAGES (8,8):: DIM CD\$(15):: DIM IN V\$(8,8) 110 OPEN #11"PIO" 120 DISPLAY AT(1,5):"BIGPRIN  $T-1$ " 130 DISPLAY AT(3,5):"BY BOB KUEHN" 140 DISPLAY AT(4,5):"270-5N-02" 150 DISPLAY AT(5,5):"6-0981" 160 DISPLAY AT(10,1):"INSTRU CTIONS?(Y/N)" 170 ACCEPT AT(10,19)BEEP VAL IDATE("YN");I\$ 180 IF I\$="N" THEN GOSUB 200 190 GOSUB.580.  $\mathcal{L}_{\rm{max}}$  ,  $\mathcal{L}_{\rm{max}}$  , and 200 GOSUB 410 210 DISPLAY AT(10,1)BEEPI"EN TER MESSAGE" 220 ACCEPT AT(11,1):M\$ 230 DISPLAY AT(12,1)BEEP:"EN TER SIZE" 240 ACCEPT AT(12,12)VALIDATE (DIGIT)1MAG 250 GOSUB 770 260 L=LEN(M\$):: FOR X=1 TO L  $:$  CR\$=SEG\$(M\$, X, 1):: CODE= ASC(CRS) 270 IF CODE=32 THEN 200 ELSE 290 280 GOSUB 450 It GOTO 300 290 CALL CHARPAT(CODE, LET\$) : : GOSUB 310 1: GOSUB 450 t; GOTO 300 300 NEXT X :: GOTO 210 310 ! DECIPHER LETS AND PUT IN IMAGE MATRIX 320 FOR PAT=1 TO 16 STEP 2 1 1 PTS=SEGCLETS,PATI1):: PCO DE=ASC(PT\$) 330 IF PCODE<=57 THEN M=PCOD E-48 ELSE M=PCODE-55

 $340$  BIT\$=CD\$ $(M)$ 11 FOR B=1 TO 4 1: SET\$=SEG\$(BIT\$, B, 1) 350 IF SET\$="1" THEN IMAGES( INT(PAT/2),B-1)=CR\$ ELSE IMA GE\$(INT(PAT/2),B-1)="" 360 NEXT B 1: PT\$=SEG\$ (LET\$, PAT+1,1)11 PCODE=ASC(PT\$) 370 IF PCODE<=57 THEN M=PCOD E-48 ELSE M=PCODE-55 380 BIT \*\* CD \* (M):: FOR B=1 TO  $4$  11 SET\$=SEG\$(BIT\$, B, 1) 390 IF SET\$="1" THEN IMAGES( INT(PAT/2),B+3)=CR\$ ELSE IMA  $GES(INT(PAT/2), B+3)$ ="" 400 NEXT B :: NEXT PAT :: RE TURN 410 ! FILL Cn\$(x) 420 FOR 1=0 TO 15 :: READ CD \$(1)11 NEXT I 430 DATA 0000,0001,0010,0011 ,0100,0101,0110,0111,1000,10 01,1010,1011,1100,1101,1110, 1111  $\Delta\phi$  and  $\Delta\phi$  and  $\Delta\phi$ 440 RETURN 450 ! SPACE BETWEEN LETTERS 460 FOR Z=1 TO 3\*MAG :: PRIN T #1:CHR\$(0):: NEXT Z RET URN 470 ! INVERTMATRIX 480 FOR R=0 TO 8 t: FOR C=0 TO 8 11 INV\$(R,C)=IMAGE\$(C,8  $-R$ ):: NEYT C  $I:$  NEXT R  $I:$  RE TURN 490 ! LOOK AT IMAGE 500 CALL CLPIR FOR R=0 TO 8 FOR C=0 TD 3 510 IF IMAGE\* (P.C) -"" THEN G OTO 530 520 DISPLAY AT(C,9-P)SIZE(1) :"X" 530 NEXT C :: NEXT R :: GOSU B 540 tl RETURN 540 FOR R^1 TO 8 :1 FOR C=3 TO 10  $\cdot$  I CALL GCHAR(R, C, W)  $\cdot$  I FOR REP=1 TO MAG  $\text{H}$  O\$=0\$&C HRS(W):: NEXT REP tt NEXT C 550 FS=INT(MAG/2) 560 IF FS=0 THEN FS=1

570 0\$=OFS\$&0\$ ti FOR REP=1 TO FS t: PRINT #1:0\$ NEXT REP :: 0\$="" :: NEXT R :: R ETURN 580 ! INSTRUCTIONS 590 CALL CLEAR 600 DISPLAY AT(1,1):"THIS PR OGRAM OUTPUTS" 610 DISPLAY AT(3,1)1"ENLARGE D ASCII CHARACTERS" 620 DISPLAY AT(4,1):"TO A PR ! ,TER THROUGH AN" 630 DISPLAY AT(5,1):"RS232 I NTERFACE. YOU MAY" 640 DISPLAY AT(6,1>:"NEED TO CHANGE LINE 110 TO" 650 DISPLAY AT(7,1):"MATCH Y OUR PRINTER" 660 DISPLAY AT(9,1):"" 670 DISPLAY AT(10,1):"PRINTI NG CAN BE DONE IN 10" 690 DISPLAY AT(11,1)1"DIFFEF ENT SIZES." 690 DISPLAY AT(12,1):"1=SMAL LEST TO 10-LARGEST" 700 DISPLAY AT(13,1):"MESSAG E LENGTH IS A MAXIMUM" 710 DISPLAY AT(14,1):"OF 29 CHARACTERS" 720 DISPLAY AT(15,1):"DO NOT USE COMMA  $\langle , \rangle$ ." 730 DISPLAY AT(16,1)<sup>1</sup>" 740 DISPLAY AT(17,1)1"HIT AN Y KEY TO CONTINUE." 750 CALL KEY(0,X,Y):: IF Y=0 THEN 750 760 CALL CLEAR :: RETURN 770 ! CENTER PRINT 780 OF\$="" PCL=(74-MAG\*8) /2 :: FOR U=1 TO PCL st OFS\$  $=$ CHR $*(32)$ &OFS $*$ : NEXT U:1 RETURN

 $\mathbf{r}$ 

This article copied from the July Columbus Spirit of 99.

# **BCREEN DUMP**

Version 2.0

This is a revised version of the free screen dump program that has been available for some time. Here's what it will do:

- # Dumps screen text and/or graphics to your compatable dot matrix printer.
- \* Specify tab spacing for the printout.
- \* Print your graphics as they appear on the screen, or rotated 90 degrees. Also print in inverse print, or double size!
- \* With proper hardware, will dump screens from most modules.
- \* Written in TMS 9900 assembly language for fast execution. The only limiting factor is the speed of your printer.

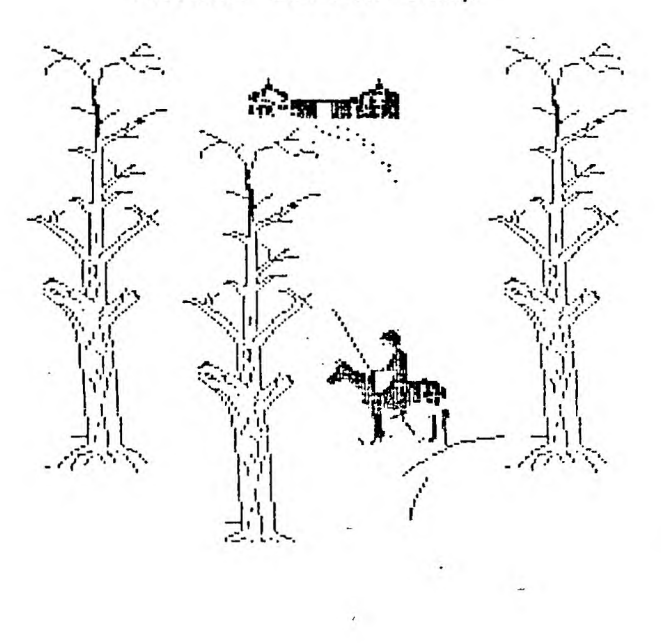

Normal screen dump

Rotated, inverse dump

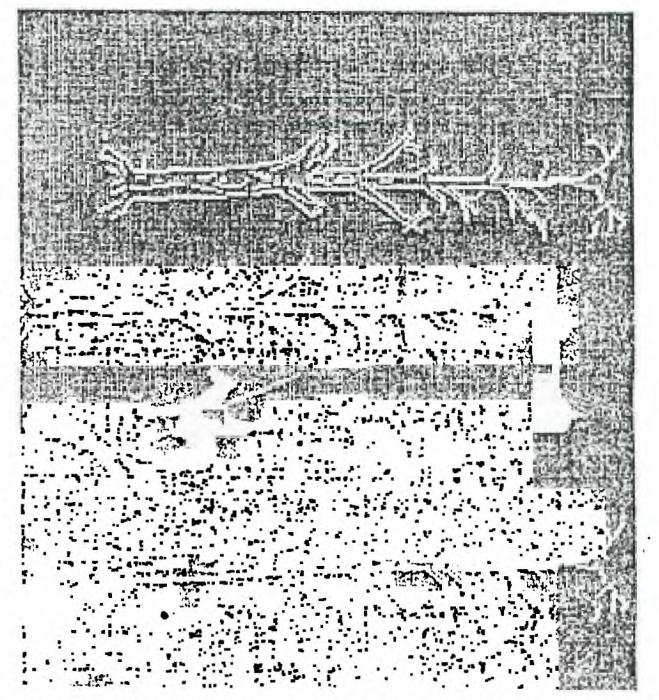

This screen dump utility was written by Danny Michael, and has been placed in the public domain. Anyone that wants a copy may get it free, and is then encouraged to pass it around to their friends. The complete. fully commented source code is included, as well as on disk documentation. Two versions of the program are included, one for extended basic, another for console basic while using either editor/assembler, or mini-memory. The programs require an Epson/Gemini/TI Impact type printer. They are set up for parallel output, but this is easily changed by following the instructions included in the source code.

To get your free copy, send an initialized disk and a self addressed, stamped disk mailer to:

Danny Michael Rt. 9, Box 460 Florence, AL 35630

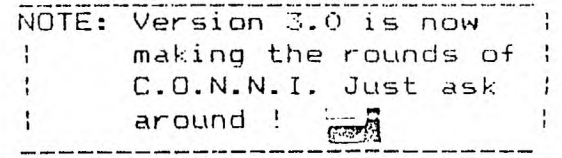

If you want both NEATLIST and the screen dump, send either 2 disks, a "flippy" disk, a double sided disk, or a double density disk. (CorComp format).c

SPIRIT OF 99

Thanks to the Columbus Ohio Spirit of 99 for this article.

### **NEATLIST**

an assembly language utility program for the extended basic programmer.

**NEATLIST is designed to aid anyone who writes or modifies programs in extended basic. It will produce a formatted program listing on any printer. Just look at the features!** 

- **\* Line numbers are placed in a column by themselves, and multiple statement lines are broken apart into separate lines on the printout.**
- **\* Spaces are added in key places which produces a printed listing many times easier to read than one generated bY- the operating system of the TI99/4A.**
- **\* Word processor like options allow you to format the listing on the printed page to your liking. Form width and length, top, bottom, and left margins are all easily set to your personal preference. Send control codes to your printer to access special print modes.**
- **\* List only as much of the program as you desire. Starting and ending line numbers may be specified.**
- **\* NEATLIST will give you a variable reference of your program, producing either a simple list of all variables used, or a list of variables AND the lines that contain them. Variables in subprograms are listed separate from the ones in the main program.**
- **• Written in TMS9900 machine code** for **super fast operation. Fully commented source code (over 1500 lines) included on disk!**

**To see the difference NEATLIST makes, see the example listing on the reverse side of the page.** 

**NEATLIST, written by Danny Michael, is a one of a kind utility for the Texas Instruments 1199/4A Home Computer. It is being marketed under the "FREEWARE" concept. You get a free copy, and if you like it, you pay for it. If not, you keep it anyway. If you decide to pay, you set the price! Pay what you want, up to a maximum of \$10. In addition, you are REQUESTED to give copies of the program to your friends! To get your free copy, send an initialized disk and a self addressed, stamped disk mailer to:** 

**Danny Michael Rt. 9, Box 460 Florence, AL 35630.** 

 $\tilde{\mathcal{I}}$ 

**Sorry, but orders without sufficent return postage will not be returned.** 

**Users groups are encouraged to obtain a copy of NEATLIST to place in their libraries subject to the following two conditions: 1 — That the program is made available to members at no charge.**   $2$  – That the source code be made available along with the object code.

# Computer Faire:

The Chicage area users group is putting on their third annual Computer Faire. Last year they had over 1,500 in attendance. If you are going to the Chicago area around Nov.2, see the blue binder for more informnation.

مق

#### Help:

As you probably are aware last year we borrowed \$450.50 to purchase the clubs equiptment. The contract with Ray Graf called for us to sell memberships in the club library and to pay Ray \$20.00 per month. The balance of the loan \$190.50 is due on or before October 30. We had assumed we would have aquired the balance by now. So far we have managed to make each month's payment as scheduled but we are now at a decision point. We have a pay off balance of \$190.50 due within the next month and don't have any balance in the library account. We must make a decision at this months meeting. As I can see it we have a couple of options: 1) Beg Ray for an extension on the loan, 2) Let Ray forclose and take possion of the club's equiptment. 3).Find someone else to lend U5 the balance (interest free 3) Ask for a voluntary assesment of the members of say \$5 to what ever each, 4) A voluntary donation on the Part of one or two members. 5) What ever else you can think of. We MUST make a decision this month. Bring your<br>ideas.

Treaurer's Report:

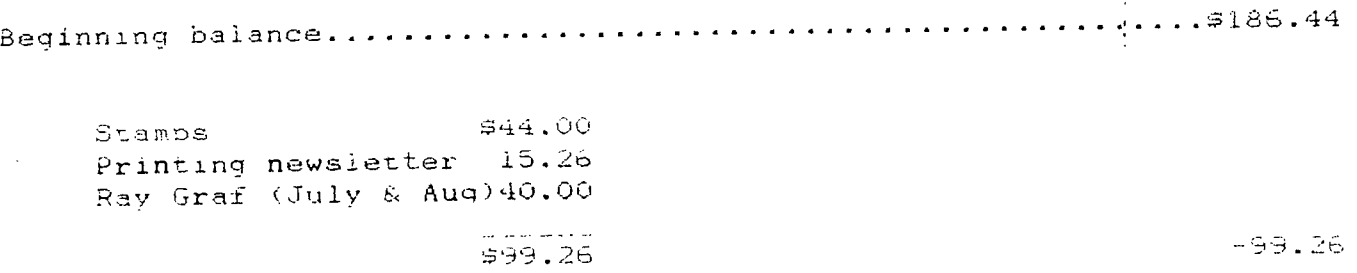

Deposit (dues)  $$72.00$   $$72.00$ Ending Balance -.159 18

#### Publicity:

In addition to the posters we are asking you to distribute thanks to Doris Ingrams efforts (with a little help from my computer) we have 5ent out press releases to each radio TV station and newspaper in the area. This was a mailout of 49 press releases. Let us know if you hear any announcements or see any articles. We'd like to know where our efforts are most effective. I would like to see any of the newspaper clippings.

#### **Surge Protection:**

Several of us have purchased commercial surge protectors. For **those adventerous** electronic buffs, the August issue of 99er Online **has a three** page article (part of one page and two pages of illustrations) on how to build your own surge protector using Radio Shack parts. See pages 2-4.

AIJA2IV

**861 YWH** 

والمناسب

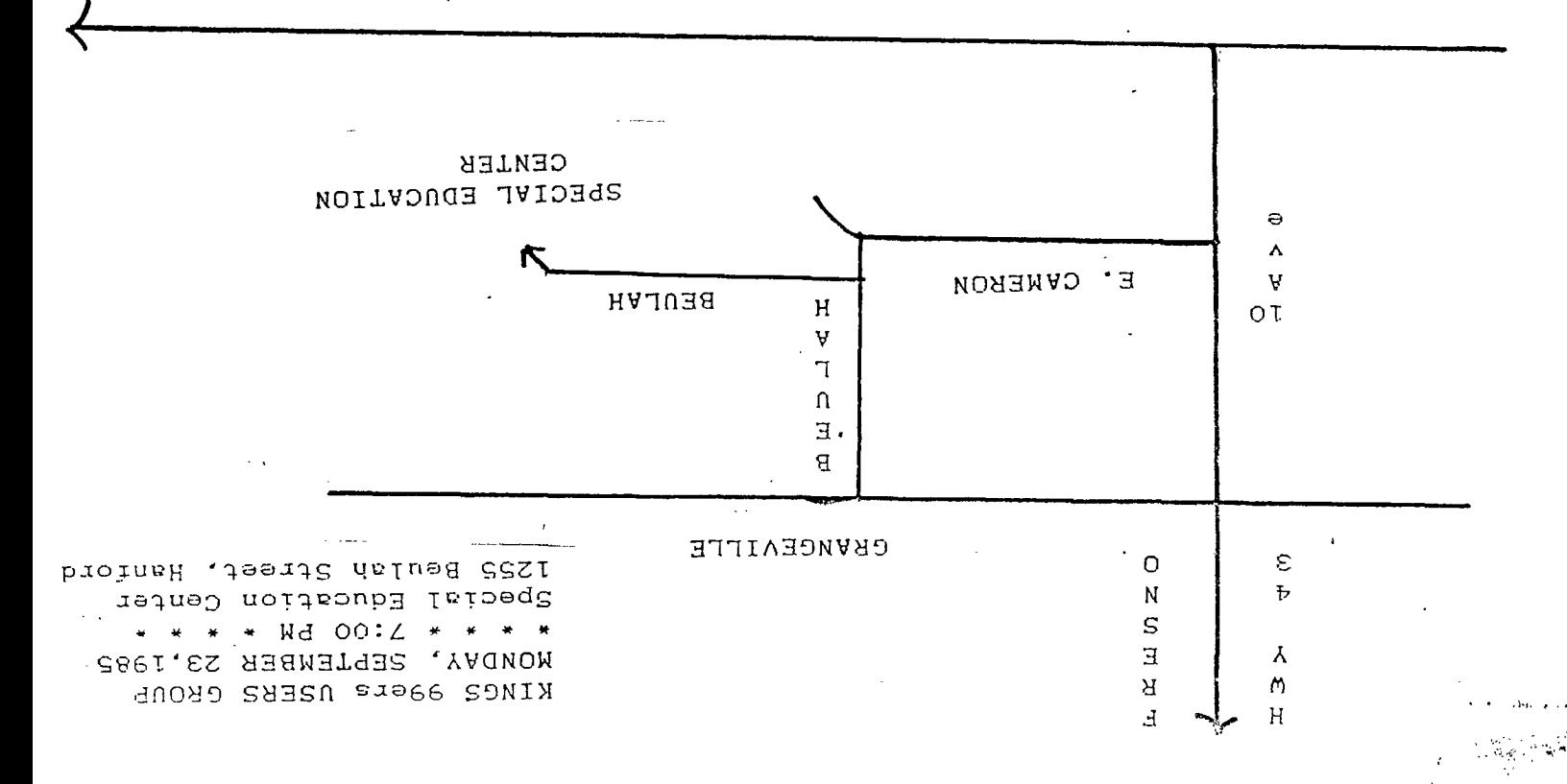

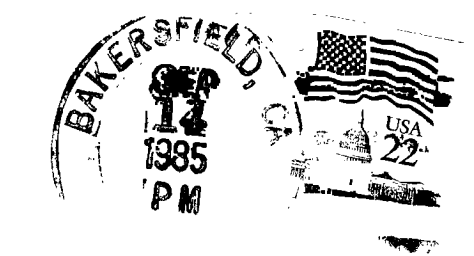

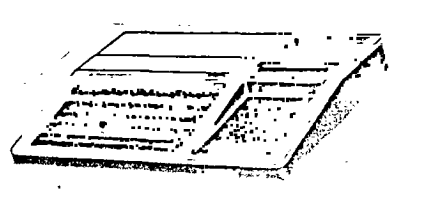

KINGS 99er USERS GROUP 299 West Birch Ave. Hanford, Ca. 93230

 $\sim$   $\sim$   $\omega$ 

99'er Online Edmonton 99ers P.O. Box 11983<br>Edmonton, Albert Canada T5J 3L1